Spitzer. Integration verschiedener linearer Differentialgleichungen.  $449$ 

#### Integration verschiedener linearer Differentialgleichungen.

#### Von Simon Spitzer.

(Vorgetragen in der Sitzung am 16. Juli 1857.)

Wir übergeben hiemit der kaiserlichen Akademie der Wissenschaften eine kleine Sammlung von Beispielen über die Integration linearer Differentialgleichungen, und wünschen, dass dieselbe als Anhang dienen möge zu unserer Abhandlung, die wir über Integration linearer Differentialgleichungen geschrieben. (Siehe Bd. XXV, S. 31 der Sitzungsberichte der mathem.-naturw. Classe.)

#### Integration der Gleichung

(1) 
$$
a_3 x^2 y''' + a_2 x y'' + a_1 y' + a_0 y = f(x).
$$

Differentiirt man diese Gleichung  $\mu$  mal, so erhält man:

$$
(2) \ \ a_3 \cdot x^2 y^{(\mu+3)} + (a_2 + 2 \, a_3 \, \mu) \cdot x \cdot y^{(\mu+2)} + [a_3 \, \mu^2 + (a_2 - a_3) \, \mu + (a_1 \, y^{(\mu+1)} + a_0 \, y^{(\mu)} = f^{(\mu)}(x))
$$

und setzt man

 $y^{(\mu)} = z$ 

und führt eine neue, unabhängige Variable £ in Rechnung ein, mittelst der Substitution:

$$
\dot{\xi}^3 = x
$$

wodurch

$$
\frac{dz}{dx} = \frac{1}{3}x^{-\frac{3}{3}}\frac{dz}{d\xi}
$$
\n
$$
\frac{d^2z}{dx^2} = -\frac{2}{9}x^{-\frac{5}{3}}\frac{dz}{d\xi} + \frac{1}{9}x^{-\frac{4}{3}}\frac{d^2z}{d\xi^2}
$$
\n
$$
\frac{d^3z}{dx^3} = \frac{10}{27}x^{-\frac{8}{3}}\frac{dz}{d\xi} - \frac{2}{9}x^{-\frac{7}{3}}\frac{d^2z}{d\xi^2} + \frac{1}{27}x^{-\frac{6}{3}}\frac{d^3z}{d\xi^3}
$$

wird, so erhält man:

Sitzb. d. mathem .- naturw. Cl. XXVI. Bd. 1. IIft.

vnload from The Biodiversity Heritage Library http://www.biodiversitylibrary.org/; www.biologiezent

#### 450 Spitzer.

$$
a_3\xi \frac{d^3z}{d\xi^3} + 3[a_2 + 3a_3(\mu-1)]\frac{d^2z}{d\xi^2} + \frac{1}{\xi}[9a_3\mu^2 + 3(3a_2 - 7a_3)\mu ++ 10a_3 - 6a_2 + 9a_1]\frac{dz}{d\xi} + 27a_0\xi z = \varphi(\xi)
$$

wenn man der Kürze halber  $27\hat{V}x f^{(\mu)}(x) = \varphi(\xi)$  setzt. Wählt man nun  $\mu$  dermassen, dass

(3) 
$$
9a_3 \mu^2 + 3(3a_2 - 7a_3)\mu + 10a_3 - 6a_2 + 9a_1 = 0
$$

wird, so hat man :

$$
u_3 \xi \frac{d^3 z}{d\xi^3} + 3 (u_2 + 2u_3 \mu - 2u_3) \frac{d^2 z}{d\xi^2} + 27 u_0 \xi z = \varphi(\xi),
$$

welche Gleichung ganz einfach nach unserer Methode integrirt zu werden vermag. Zerlegt man nämlich den Bruch

$$
\frac{3 (a_2 + 2 a_3 \mu - 2 a_3) u^2}{a_3 u^3 + 27 a_0}
$$

in Partialbrüche, so erhält man, wie leicht zu sehen, einen Ausdruck von der Form:<br>  $\frac{A}{u+\alpha}+\frac{A}{u+k\alpha}+$ 

$$
\frac{A}{u-\alpha} + \frac{A}{u-k\alpha} + \frac{A}{u-k^2\alpha}
$$

woselbst

$$
A = \frac{\frac{u_2 + 2a_3 \mu - 2a_5}{a_3}}{a_3}
$$

$$
\alpha = -3 \sqrt[3]{\frac{a_0}{a_3}}
$$

$$
k = -\frac{1}{2} + \frac{1}{2}\sqrt{-3}
$$

bedeutet. Es ist somit, falls  $\varphi(\xi) = 0$  gesetzt wird,

$$
z = C_1 e^{\alpha \frac{z}{z}} \frac{d^{A-1}}{d \xi^{A-1}} \left\{ e^{\alpha (k-1) \frac{z}{z}} \frac{d^{A-1}}{d \xi^{A-1}} \left[ \frac{e^{kx(k-1) \xi}}{\xi^A} \right] \right\} +
$$
  
+  $C_2 e^{k \alpha \frac{z}{z}} \frac{d^{A-1}}{d \xi^{A-1}} \left\{ e^{kx(k-1) \xi} \frac{d^{A-1}}{d \xi^{A-1}} \left[ \frac{e^{k^2 \alpha (k-1) \xi}}{\xi^A} \right] \right\} +$   
+  $C_3 e^{k^2 \alpha \frac{z}{z}} \frac{d^{A-1}}{d \xi^{A-1}} \left\{ e^{k^2 \alpha (k-1) \xi} \frac{d^{A-1}}{d \xi^{A-1}} \left[ \frac{e^{k^3 \alpha (k-1) \xi}}{\xi^A} \right] \right\}$ 

unter  $C_1$ ,  $C_2$ ,  $C_3$  willkürliche Constante verstanden, und jetzt ergibt sich hieraus leicht der Werth von y, man hat nämlich:

$$
y = \frac{d^{-\mu}}{dx^{-\mu}} \left[ C_1 e^{\alpha \frac{z}{\zeta}} \frac{d^{A-1}}{d \xi^{A-1}} \left\{ e^{\alpha (k-1) \frac{z}{\zeta}} \frac{d^{A-1}}{d \xi^{A-1}} \left[ \frac{e^{k\alpha (k-1) \xi}}{\xi^A} \right] \right\} + C_2 e^{k\alpha \frac{z}{\zeta}} \frac{d^{A-1}}{d \xi^{A-1}} \left\{ e^{k\alpha (k-1) \xi} \frac{d^{A-1}}{d \xi^{A-1}} \left[ \frac{e^{k^2 \alpha (k-1) \xi}}{\xi^A} \right] \right\} + C_3 e^{k^2 \alpha \xi} \frac{d^{A-1}}{d \xi^{A-1}} \left\{ e^{k^2 \alpha (k-1) \xi} \frac{d^{A-1}}{d \xi^{A-1}} \left[ \frac{e^{\alpha (k-1) \xi}}{\xi^A} \right] \right\} \right]
$$

und dies ist das vollständige Integrale der Gleichung:

$$
a_3 x^2 y''' + a_2 x y'' + a_1 y' + a_0 y = 0.
$$

Es ist wohl von selbst verständlich, dass man, bevor die  $-\mu^{te}$ Differentiation nach  $x$  vorgenommen werden kann, überall  $\xi$  durch  $\sqrt[n]{x}$  zu ersetzen sei.

Der specielle Fall, wo  $A = 0$  ist, verdient wohl auch eine Erwähnung, es ist nämlich alsdann z von der Form:

$$
z = C_1 e^{\alpha \sqrt[3]{x}} + C_2 e^{\kappa \alpha \sqrt[3]{x}} + C_3 e^{\kappa^2 \alpha \sqrt[3]{x}}
$$

und somit:

$$
y = \frac{d^{-\mu}}{dx^{-\mu}} \left[ C_1 e^{\alpha \sqrt[3]{x}} + C_2 e^{\alpha k \sqrt[3]{x}} + C_3 e^{k^2 \alpha \sqrt[3]{x}} \right].
$$

Beispiel. Die unendliche Reihe:

$$
y = 1 + x + \frac{x^2}{2! \, 2! \, 2!} + \frac{x^3}{3! \, 3! \, 3!} + \frac{x^4}{4! \, 4! \, 4!} + \dots
$$

genügt der Differentialgleichung:

(5) 
$$
x^2y''' + 3xy'' + y' - y = 0.
$$

Differentiirt man diese, wie es die Gleichung (3) erfordert  $\frac{1}{3}$ <sup>tel</sup> mal, und setzt hernach:

$$
y^{(-\frac{1}{3})} = z
$$

ferner:

vnload from The Biodiversity Heritage Library http://www.biodiversitylibrary.org/; www.biologiezent

452

Spitzer.

 $x = \xi^3$ 

so erhält man:

$$
\xi \frac{d^3 z}{d \xi^3} + \frac{d^2 z}{d \xi^2} - 27 \xi z = 0.
$$

Nun ist:

$$
\frac{u^2}{u^3 - 27} = \frac{\frac{1}{3}}{u - 3} + \frac{\frac{1}{3}}{u - 3k} + \frac{\frac{1}{3}}{u - 3k^2}
$$

somit hat man, um das Integrale der Gleichung (5) anzugeben, in (4) die Substitutionen:

$$
A = \frac{1}{3} , \ \alpha = 3 , \ \mu = -\frac{1}{3}
$$

zu machen.

#### Integration der Gleichung

$$
(6) \t xr y''' - \alpha3 y = 0.
$$

Diese Gleichung wurde in dem speciellen Falle, wo  $r = -3$ ist, von Professor Petzval mittelst bestimmter Integrale integrirt. man sehe hierüber dessen Werk "Integration der linearen Differentialgleichungen" Band I, pag. 110; ferner für den Fall, wo r irgend eine ganze negative Zahl ist, von Kummer in Liouville's Journal Tom IV. Wir wollen nun ganz allgemein das Integrale der Gleichung (6) angeben. Führen wir zu diesem Behufe in diese Gleichung eine neue Variable  $u$  ein, mittelst der Substitution:

$$
u=x^m,
$$

so haben wir, da

$$
\frac{dy}{dx} = m x^{m-1} \frac{dy}{du}
$$
\n
$$
\frac{d^2y}{dx^2} = m (m-1) x^{m-2} \frac{dy}{du} + m^2 x^{2m-2} \frac{d^2y}{du^2}
$$
\n
$$
\frac{d^3y}{dx^3} = m (m-1) (m-2) x^{m-3} \frac{dy}{du} + 3 m^2 (m-1) x^{2m-3} \frac{d^2y}{du^2} + m^3 x^{3m-3} \frac{d^3y}{du^3}
$$

Integration verschiedener linearer Differentialgleichungen.  $453$ 

#### ist, folgende Gleichung:

$$
m^{3}x^{r+3 m-3} \frac{d^{3}y}{du^{3}} + 3m^{2}(m-1)x^{r+2 m-3} \frac{d^{2}y}{du^{2}} +
$$
  
+ 
$$
m(m-1)(m-2)x^{r+m-3} \frac{dy}{du} - \alpha^{3} y = 0
$$

und setzen wir in dieselbe für  $x$  seinen Werth:

$$
x = u^{\frac{1}{m}},
$$

so erhalten wir:

$$
m^{3}x^{3+\frac{r-3}{m}}\frac{d^{3}y}{du^{3}} + 3m^{2}(m-1)u^{2+\frac{r-3}{m}}\frac{d^{2}y}{du^{2}} +
$$
  
+  $m(m-1)(m-2)u^{1+\frac{r-3}{m}}\frac{dy}{du} - \alpha^{3}y = 0.$ 

Da nun m bisher noch willkürlich gelassen wurde, so steht die Wahl desselben uns zur Disposition, wir setzen

$$
m=3-r,
$$

wodurch wir erhalten:

$$
(3-r)^{3}u^{2}\frac{d^{3}y}{du^{3}} + 3(3-r)^{2}(2-r)u\frac{d^{2}y}{du^{2}} +
$$

$$
+ (3-r)(2-r)(1-r)\frac{dy}{du} - x^{3}y = 0
$$

und diese Gleichung ist ganz von der Form der Gleichung (1), lässt sich daher auch genau so behandeln. (Malmsten hat im 39. Bande von Crelle's Journal pag. 106 dieselbe Substitution, wie wir gemacht, aber die Integration der Gleichung, worauf man durch diese Substitution gelangt, ist nach den von ihm gegebenen Methoden nicht durchführbar.)

Anmerkung. Der Weg, den wir jetzt eben eingeschlagen haben, lässt sich im Allgemeinen nicht verfolgen bei Gleichungen von höherem als dritten Grade, denn gesetzt den Fall, man hätte zu integriren die Gleichung:

(7) 
$$
a_4 x^3 y''' + a_3 x^2 y''' + a_2 x y'' + a_1 y' + a_0 y = 0
$$

454

Spitzer.

so gibt ein  $\mu$  maliges Differentiiren derselben

$$
\begin{aligned} \text{(8)} \quad a_4 \, x^3 \, y^{(4+\mu)} + (3a_4 \, \mu + a_3) \, x^2 \, y^{(3+\mu)} + [3a_4 \, \mu \, (\mu - 1) + \\ &+ 2a_3 \, \mu + a_3] \, x \, y^{(2+\mu)} + [a_4 \, \mu \, (\mu - 1) (\mu - 2) + \\ &+ a_3 \, \mu \, (\mu - 1) + a_2 \, \mu + a_1] \, y^{(1+\mu)} + a_0 \, y^{(\mu)} = 0 \end{aligned}
$$

und setzt man hierein

$$
y^{(\mu)} = z
$$

$$
\xi^4 = x
$$

so hat man, da

$$
\begin{array}{rcl}\n\frac{dz}{dx} &=& \frac{1}{4} \quad x^{-\frac{3}{4}} \quad \frac{dz}{d\xi} \\
\frac{d^2z}{dx^2} &=& -\frac{3}{16} \quad x^{-\frac{7}{4}} \quad \frac{dz}{d\xi} + \frac{1}{16} \quad x^{-\frac{6}{4}} \quad \frac{d^2z}{d\xi^2} \\
\frac{d^3z}{dx^3} &=& \frac{21}{64} \quad x^{-\frac{11}{4}} \quad \frac{dz}{d\xi} - \frac{9}{64} \quad x^{-\frac{19}{4}} \quad \frac{d^2z}{d\xi^2} + \frac{1}{64} \quad x^{-\frac{9}{4}} \quad \frac{d^3z}{d\xi^3} \\
\frac{d^4z}{dx^4} &=& -\frac{231}{256} x^{-\frac{15}{4}} \quad \frac{dz}{d\xi} + \frac{111}{256} x^{-\frac{14}{4}} \frac{d^2z}{d\xi^2} - \frac{9}{128} x^{-\frac{13}{4}} \frac{d^3z}{d\xi^3} + \\
& & + \frac{1}{256} x^{-\frac{12}{4}} \frac{d^4z}{d\xi^4}\n\end{array}
$$

ist, wenn man ferner der Kürze halber die Coëfficienten der Gleichung (8) mit  $b_4$ ,  $b_3$ ,  $b_2$ ,  $b_1$ ,  $b_0$  bezeichnet, folgende Gleichung:

$$
(9) \frac{b_4}{256} \frac{d^4 z}{d \xi^4} + \frac{1}{64 \xi} (b_3 - \frac{9}{2} b_4) \frac{d^3 z}{d \xi^3} + \frac{1}{16 \xi^2} \left\{ \frac{111}{16} b_4 - \frac{9}{4} b_3 + \right. \\ + b_2 \left\{ \frac{d^2 z}{d \xi^2} + \frac{1}{4 \xi^3} (b_1 - \frac{3}{4} b_2 + \frac{21}{16} b_3 - \frac{231}{64} b_4) \frac{dz}{d \xi} + b_0 z = 0
$$

und diese wird eine leicht auflösbare, in dem speciellen Falle, wo die Coëfficienten von  $\frac{dz}{d\xi}$  und  $\frac{d^2z}{d\xi^2}$  verschwinden, d. h. in dem Falle, wo zugleich die beiden Gleichungen:

$$
-231b_4 + 84b_3 - 48b_2 + 64b_1 = 0
$$
  

$$
111b_4 - 36b_3 + 16b_2 = 0
$$

stattfinden, oder wenn man zu den Buchstaben  $a_4$ ,  $a_3$ ,  $a_2$ ,  $u_1$ ,  $a_0$ wiederkehrt:

Integration verschiedener linearer Differentialgleichungen.

455

$$
64 a_4 \mu^3 + 16 \mu^2 (4 a_3 - 21 a_4) + 4 \mu (131 a_4 - 40 a_3 + 16 a_2) -
$$
  
(10) -231 a\_4 + 84 a\_3 - 48 a\_2 + 64 a\_1 = 0  
48 a\_4 \mu^2 + 4 (8 a\_3 - 39 a\_4) \mu + 111 a\_4 - 36 a\_3 + 16 a\_2 = 0.

Zu dieser Gattung von Gleichungen gehören mehrere, die specielle Fälle von Folgender sind:

(11) 
$$
x^r y''' - a^4 y = 0,
$$

die wir daher näher in Betracht ziehen wollen. Führen wir, analog unserer früheren Vorgangsweise in selbe eine neue unabhängige Variable:

$$
u = x^{4-r}
$$

ein, so erhalten wir:

$$
\frac{dy}{dx} = (4-r) x^{3-r} \frac{dy}{du}
$$
\n
$$
\frac{d^2y}{dx^2} = (4-r)(3-r) x^{2-r} \frac{dy}{du} + (4-r)^2 x^{6-2r} \frac{d^2y}{du^2}
$$
\n
$$
\frac{d^3y}{dx^3} = (4-r)(3-r)(2-r) x^{4-r} \frac{dy}{du} + 3 (4-r)^2 (3-r) x^{3-2r} \frac{d^2y}{du^2} + (4-r)^2 x^{6-3r} \frac{d^3y}{du^3}
$$
\n
$$
\frac{d^4y}{dx^4} = (4-r)(3-r)(2-r)(1-r) x^{-r} \frac{dy}{du} +
$$
\n
$$
+(4-r)^2 (3-r)(17-7r) x^{4-2r} \frac{d^2y}{du^2} + 6 (4-r)^2 (3-r) x^{8-3r} \frac{d^3y}{du^3} + (4-r)^3 x^{12-4r} \frac{d^4y}{du^4}
$$

und somit nimmt die Gleichung (11) die Gestalt au:

(12) 
$$
(4-r)^4 u^3 \frac{d^4 y}{du^4} + 6(4-r)^3 (3-r) u^2 \frac{d^3 y}{du^3} + (4-r)^2 (3-r).
$$
  
.  $(17-7r) u \frac{d^2 y}{du^2} + (4-r) (3-r) (2-r) (1-r) \frac{dy}{du} - a^4 y = 0.$ 

welche ihrer Form nach übereinstimmend mit der Gleichung (7) ist.

Lassen sich daher für r und µ solche Zahlen finden, welche die Gleichungen (10) identificiren, so hat man eben hiedurch jene

## 456 Spitzer.

specielle Fälle der Gleichung (11) aufgefunden, welche leicht auf unsere Weise integrirbar sind.

Die Gleichungen (10) lassen sich, wenn man statt  $a_4$ ,  $a_3$ ,  $a_2$ ,  $a_1$ ,  $a_0$  ihre, der Gleichung (12) entsprechenden Werthe einführt, so schreiben

$$
64(4-r)^{4}\mu^{3}-48\mu^{2}(4-r)^{3}(4+r)+4\mu(4-r)^{2}(32+24r+3r^{2})-
$$
  
-(4-r)r(r+4)(r+8) = 0  

$$
48(4-r)^{4}\mu^{2}-12(4-r)^{3}(4+3r)\mu+(4-r)^{2}(16r+7r^{2})=0
$$

oder auch folgendermassen

$$
(4-r) [64(4-r)^{3}\mu^{3}-48(4-r)^{2}(4+r)\mu^{2}+4(4-r)(3r^{2}++24r+32)\mu-r(r+4)(r+8)] = 0
$$
  
(4-r)<sup>2</sup>[48(4-r)<sup>2</sup>\mu<sup>2</sup>-12(4-r)(4+3r)\mu+16r+7r^{2}] = 0  
oder endlich so:

$$
(4-r) [4\mu (4-r) - r] \cdot [4\mu (4-r) - r - 4] \cdot [4\mu (4-r) - r - 8] = 0
$$
  

$$
(4-r)^{2} [48(4-r)^{2}\mu^{2} - 12(4-r)(4+3r)\mu + 16r + 7r^{2}] = 0
$$

und beiden wird genügt:

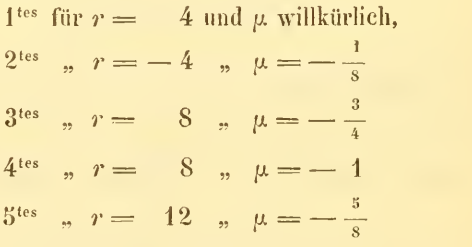

somit sind (den Fall  $r = 4$  ausgeschlossen, weil die Gleichung:

$$
x^4y''' - a^4y = 0
$$

leicht nach Legen dre's Methode integrirt werden kann) folgende Gleichungen auf dem jetzt gezeigten Wege lösbar :

$$
y'''' - a^4 x^4 y = 0
$$
  

$$
x^8 y''' - a^4 y = 0
$$
  

$$
x^{12} y''' - a^4 y = 0
$$

#### Integration der Gleichung

$$
y^{\prime\prime\prime\prime} - a^4 x^4 y = 0.
$$

Wir führen also in selbe eine neue unabhängige Variable  $u$  ein, mittelst der Substitution

 $u = x^s$ 

und erhalten dadurch:

$$
4096 us \frac{d4 y}{du4} + 21504 us \frac{d3 y}{du3} + 20160 u \frac{d2 y}{du2} + 1680 \frac{dy}{du} - as y = 0.
$$

Differentiirt man diese Gleichung —  $\frac{1}{8}$ <sup>tel</sup>mal, so erhält man, wenn man

$$
\frac{d^{-\frac{1}{8}}y}{du^{-\frac{1}{8}}} = z
$$

setzt,

$$
4096 u3 \frac{d4z}{du4} + 19968 u2 \frac{d3z}{du3} + 16512 u \frac{d2z}{du2} + 960 \frac{dz}{du} - a4z = 0
$$

und diese geht wieder durch Einführung einer neuen unabhängig Variablen £ mittelst der Substitution

$$
\xi^{\frac{1}{2}}=u
$$

über in

$$
16\xi \frac{d^4z}{d\xi^4} + 24 \frac{d^3z}{d\xi^3} - a^4\xi z = 0.
$$

deren Integration nach der in unserem Memoire: "Integration der Differentialgleichung" :

$$
(a_2 + b_2 x)y'' + (a_1 + b_1 x)y' + (a_0 + b_0 x)y = 0
$$

gezeigten Methode, äusserst einfach durchzuführen ist.

#### Integration der Gleichung

$$
x^s y''' - a^y = 0.
$$

Setzen wir hierein

$$
u=\frac{1}{x^4},
$$

so erhalten wir:

vnload from The Biodiversity Heritage Library http://www.biodiversitylibrary.org/; www.biologiezent

458

Spitzer.

$$
(13) \ 256 u^3 \frac{d^4 y}{du^4} + 1920 u^2 \frac{d^3 y}{du^3} + 3120 u \frac{d^3 y}{du^3} + 840 \frac{dy}{du} - a^4 y = 0
$$

Wird diese Gleichung  $-\frac{3}{4}$ <sup>tel</sup> mal differentiirt, so gewinnt man die Gleichung:

$$
256 u^{\frac{d^4z}{du^4}} + 1344 u^{\frac{d^3z}{du^3}} + 1248 u \frac{d^{\frac{2z}{u^2}}}{du^2} + 96 \frac{dz}{du} + a^4 z = 0
$$

(woselbst  $z = \frac{d-\frac{3}{4}y}{dx-\frac{3}{4}}$ bedeutet), welche für

$$
\xi^4 = u
$$

übergeht in:

$$
\xi \frac{d^4 z}{d\xi^4} + 3 \frac{d^3 z}{d\xi^3} - a^4 \xi z = 0.
$$

Hätte man aber die Gleichung (13) - 1mal differentiirt, so würde man erhalten haben:

$$
236 u^3 \frac{d^4 z}{du^4} + 1152 u^2 \frac{d^3 z}{du^3} + 816 u \frac{d^2 z}{du^2} + 24 \frac{dz}{du} + a^4 z = 0
$$

unter  $z = \int y \, du$  verstanden. Setzt man hier:

$$
\xi^4=u\,,
$$

so erhält man:

$$
\frac{d^4z}{d\xi^4} - a^4z = 0
$$

woraus folgendes Integrale hervorgeht:

$$
z = C_1 e^{ka\xi} + C_2 e^{k^2 a\xi} + C_3 e^{k^3 a\xi} + C_4 e^{k^4 a\xi}
$$

oder:

$$
z = C_1 e^{ka\overline{\mathbf{v}}\overline{u}} + C_2 e^{k^2 a\overline{\mathbf{v}}\overline{u}} + C_3 e^{k^3 a\overline{\mathbf{v}}\overline{u}} + C_4 e^{k^4 a\overline{\mathbf{v}}\overline{u}}
$$

unter k eine imaginäre vierte Wurzel der Einheit verstanden. Es ist dann weiter:

$$
y = \frac{d}{du} \left[ C_1 e^{ka\sqrt[4]{u}} + C_2 e^{ka\sqrt[4]{u}} + C_3 e^{ka\sqrt[4]{u}} + C_4 e^{ka\sqrt[4]{u}} \right]
$$

und hier hat man nach gemachter Differentiation  $u = \frac{1}{r^4}$  zu setzen. Dies gibt:

$$
y = x^3 \Big[ B_1 e^{\frac{k\alpha}{x}} + B_2 e^{\frac{k^2\alpha}{x}} + B_3 e^{\frac{k^3\alpha}{x}} + B_4 e^{\frac{k^4\alpha}{x}} \Big]
$$

unter  $B_1$ .  $B_2$ .  $B_3$ ,  $B_4$  willkürliche Constante verstanden.

vnload from The Biodiversity Heritage Library http://www.biodiversitylibrary.org/; www.biologiezent

Integration verschiedener linearer Differentialgleichungen.

459

## Integration der Gleichung

 $x^{12} y''' - a^4 y = 0.$ 

Wir setzen hierein:

$$
u=\frac{1}{x^3}
$$

und erhalten:

$$
4096 u3 \frac{d4 y}{du4} + 27648 u2 \frac{d3 y}{du3} + 38592 u \frac{d2 y}{du2} + 7920 \frac{dy}{du} - a4 y = 0.
$$

Sie gibt  $-\frac{5}{8}$  <sup>tel</sup> mal differentiirt:

$$
4096 u3 \frac{d4z}{du4} + 19968 u2 \frac{d3z}{du3} + 16512 u \frac{d2z}{du2} + 960 \frac{dz}{du} - u4z = 0
$$

(woselbst  $z = \frac{d^{-\frac{5}{8}}y}{du^{-\frac{5}{8}}}$ ist) und verwandelt sich nach Einführung einer neuen unabhängig Variablen  $u$  mittelst der Substitution:

$$
\xi^4 = i
$$

in die leicht zu integrirende Gleichung:

$$
16 \xi \frac{d^4 z}{d\xi^4} + 24 \frac{d^3 z}{d\xi^3} - a^4 \xi z = 0.
$$

#### Integration der linearen Differentialgleichung

$$
(14) x2(a2+b2x)y'' + x(a1+b1x)y' + (a0+b0x)y = 0.
$$

Die Integration dieser Gleichung war Gegenstand der Bemühungen Euler's, Pfaff's und Malmsten's. Erstere suchten obige Gleichung durch bestimmte Integrale und durch unendliche Reihen zu integriren. letzterer, der sich in Crefle's Journal Band 39 mit der viel allgemeineren Gleichung:

$$
x^{m-1}(a_m + b_m x) y^{(m)} + x^{m-2}(a_{m-1} + b_{m-1}x) y^{(m-1)} + \dots + (a_1 + b_1 x) y' + a_0 y = 0
$$

beschäftigt, durch Difierentialquotienten mit allgemeiner Ordnungszahl. Aber Malmsten scheint übersehen zu haben, dass der von ihm

#### 400 Spitzer.

gezeigte Weg nicht in allen Fällen zum Ziele fuhrt, wir wollen daher mit dieser Analyse die seinige completiren.

Setzen wir nach Malmsten in (14)

$$
y=x^kz,
$$

so erhalten wir

$$
x^{2}(a_{2} + b_{2}x)\frac{d^{2}z}{dx^{2}} + [2k(a_{2} + b_{2}x) + a_{1} + b_{1}x]x\frac{dz}{dx} +
$$
  
+ 
$$
[k(k-1)(a_{2} + b_{2}x) + k(a_{1} + b_{1}x) + a_{0} + b_{0}x]z = 0,
$$

welche Gleichung von derselben Form, wie die Gleichung (14) ist, sich aber vereinfacht, wenn man  $k$  so wählt, auf dass:

(15) 
$$
a_2 k (k-1) + a_1 k + a_0 = 0
$$

wird, denn alsdann kann man durch  $x$  abkürzen, und erhält:

$$
x(a_3+b_2x)\frac{d^2z}{dx^2} + [a_1+2ka_2+x(b_1+2kb_2)]\frac{dz}{dx} ++ [b_2k(k-1)+b_1k+b_0]z = 0.
$$

Wird diese Gleichung  $\mu$  mal differentiirt, so erhält man:

$$
x(a_3+b_2x)z^{(\mu+2)} + [a_2\mu + a_1 + 2ka_2 + x(2b_2\mu + b_1 ++ 2kb_2)]z^{(\mu+1)} + [b_2\mu(\mu-1) + \mu(b_1 + 2kb_2) + b_2k(k-1) ++ b_1k + b_0]z^{(\mu)} = 0
$$

und diese vereinfacht sich, wenn man  $\mu$  so wählt, auf dass:

$$
b_2 \mu (\mu + 1) + \mu (b_1 + 2k b_2) + b_2 k (k - 1) + b_1 k + b_0 = 0
$$

wird. Diese Gleichung lässt sich auch so schreiben:

(16) 
$$
b_2(\mu+k)(\mu+k-1)+b_1(\mu+k)+b_0=0.
$$

Man hat dann:

$$
x(a_2+b_2x)z^{(\mu+2)} + [a_2\mu + a_1 + 2k a_2 + x(2b_2\mu + b_1 ++ 2k b_2)]z^{(\mu+1)} = 0,
$$

welche Gleichung bezüglich  $z^{(\mu+1)}$  von der ersten Ordnung, somit sehr leicht zu integriren ist.

Da die Integration der Gleichung (14) von der Autlösung der beiden Gleichungen:

461

Integration verschiedener linearer Differentialgleichungen.

(15) 
$$
a_2 k (k-1) + a_1 k + a_0 = 0
$$

(16) 
$$
b_2(\mu+k)(\mu+k-1)+b_1(\mu+k)+b_0=0
$$

abhängt; die erste dieser beiden Gleiehungen aber für

$$
a_2 = a_1 = 0 \, , \, a_0 \geq 0,
$$

hingegen die zweite für

$$
b_2 = b_1 = 0 \, , \, b_0 \geq 0
$$

einen Widerspruch in sich enthält, so ist das eben vorgetragene Integrationsverfahren unzulässig:

erstens, wenn 
$$
a_2 = a_1 = 0
$$
,  $a_0 \ge 0$  und  
zweitens, wenn  $b_2 = b_1 = 0$ ,  $b_0 \ge 0$  ist.

Wir müssen daher folgende zwei Gleichungen, welche specielle Fälle von der Gleichung (14) sind, einer eigenen Untersuchung unterziehen:

$$
(17) \t\t b2 x3 y'' + b1 x2 y' + (a0 + b0 x) y = 0
$$

(18) 
$$
a_3 x^2 y'' + a_1 x y' + (a_0 + b_0 x) y = 0
$$

Vorerst ist leicht zu zeigen, dass die Gleichung (17) durch Einführung einer neuen, unabhängig Variablen:

$$
u=\frac{1}{x}
$$

genau die Form der Gleichung (18) annimmt, denn man hat:

$$
\frac{dy}{dx} = -\frac{dy}{du} \cdot \frac{1}{x^2}
$$

$$
\frac{d^2y}{dx^2} = 2 \frac{dy}{du} \cdot \frac{1}{x^2} + \frac{d^2y}{du^2} \cdot \frac{1}{x^4}
$$

was in (17) substituirt:

$$
b_2 u^2 \frac{d^2 y}{du^2} + (2b_2 - b_1) u \frac{dy}{du} + (b_0 + a_0 u) y = 0
$$

gibt, welche Gleichung in der That die Form der Gleichung (18) hat. Setzt man nun in (18)

$$
y=x^kz
$$

462

Spitzer.

unter k eine Wurzel der Gleichung:

$$
a_2 k(k-1) + a_1 k + a_0 = 0
$$

verstanden, so hat man:

$$
a_2 x \frac{d^2 z}{dx^2} + (a_1 + 2k a_2) \frac{dz}{dx} + b_0 z = 0,
$$

welche Gleichung wir Seite [47] unseres früher eitirten Memoires integrirten.

#### Integration der linearen Differentialgleichung

(19)  $x^3(a_3 + b_3 x)y''' + x^2(a_2 + b_2 x)y'' + x(a_1 + b_1 x)y' +$  $+(u_0+b_0x)y=0.$ 

Wir setzen wieder:

$$
y=x^kz
$$

und erhalten:

$$
x^{3}(a_{3} + b_{3}x)x''' + x^{2}[3k(a_{3} + b_{3}x) + a_{2} + b_{3}x]z'' ++ x[3k(k-1)(a_{3} + b_{3}x) + 2k(a_{2} + b_{2}x) + a_{1} + b_{1}x]z' +(20) + [k(k-1)(k-2)(a_{3} + b_{3}x) + k(k-1)(a_{2} + b_{2}x) ++ k(a_{1} + b_{1}x) + a_{0} + b_{0}x]z = 0.
$$

Wählt man  $k$  so, auf dass:

$$
(21) \t a_3 k(k-1)(k-2) + a_2 k(k-1) + a_1 k + a_0 = 0
$$

ist, und dividirt man alsdann die Gleichung  $(20)$  durch x, so erhält man:

$$
x^{2}(a_{3} + b_{3} x)z'' + x[3k(a_{3} + b_{3} x) + a_{2} + b_{2} x]z'' +
$$
  
+ 
$$
[3k(k-1)(a_{3} + b_{3} x) + 2k(a_{2} + b_{2} x) + a_{4} + b_{1} x]z' +
$$
  
+ 
$$
[b_{3} k_{j}(k-1)(k-2) + b_{2} k(k-1) + b_{1} k + b_{0}]z = 0.
$$

Wird dieselbe  $\mu$  mal differentiirt, so erhält man:

$$
x^{3}(a_{3}+b_{3},x)z^{(\mu+3)}+x[a_{2}+2a_{3}\mu+3a_{3}k+x(b_{2}+3b_{3}\mu++3b_{3}k)]z^{(\mu+2)}+[a_{3}\mu^{2}+\mu(a_{2}-a_{3}-3a_{3}k)+3a_{3}k^{2}-3a_{3}k+(22)+2a_{2}k+a_{4}+x(3b_{3}(\mu+k)(\mu+k-1)+2b_{2}(\mu+k)++b_{1})]z^{(\mu+1)}+[b_{3}(\mu+k)(\mu+k-1)(\mu+k-2)++b_{3}(\mu+k)(\mu+k-1)+b_{4}(\mu+k)+b_{0}]z^{(\mu)}=0
$$

und wählt man in dieser Gleichung  $\mu$  dermassen, auf dass:

(23) 
$$
b_3(\mu+k)(\mu+k-1)(\mu+k-2) + b_3(\mu+k)(\mu+k-1) + b_4(\mu+k) + b_6 = 0
$$

stattfindet, so vereinfacht sich die Gleichung (22), und nimmt genau die Form der Gleichung (14) an, lässt sich daher auch ganz so behandeln. Wir haben nun wieder die beiden Ausnahmsfälle zu discutiven:

 $u_3 = u_2 = u_1 = 0$ ,  $u_0 \ge 0$  und erstens, wenn zweitens, wenn  $b_3 = b_2 = b_1 = 0$ ,  $b_0 \ge 0$  ist.

Die Gleichung (19) nimmt in diesen Fällen die Formen an:

$$
(24) \qquad b_3 \, x^4 y''' + b_2 \, x^3 y'' + b_4 \, x^2 y' + (a_0 + b_0 \, x) \, y = 0
$$

$$
(25) \qquad a_3 x^3 y''' + a_2 x^2 y'' + a_1 x y' + (a_0 + b_0 x) y = 0.
$$

Die erste dieser beiden Gleichungen, nämlich die Gleichung (24) nimmt die Form der Gleichung (25) an, wenn man statt der unabhängig Variablen æeine neue unabhängig Variable  $u$  einführt, mittelst der Substitution:

$$
x = \frac{1}{u}
$$

denn alsdann ist:

$$
\frac{dy}{dx} = -\frac{1}{x^2} \frac{dy}{du}
$$
  
\n
$$
\frac{d^2y}{dx^2} = -\frac{2}{x^3} \frac{dy}{du} + \frac{1}{x^4} \frac{d^2y}{du^2}
$$
  
\n
$$
\frac{d^3y}{dx^3} = -\frac{6}{x^4} \frac{dy}{du} - \frac{6}{x^5} \frac{d^2y}{du^2} - \frac{1}{x^6} \frac{d^3y}{du^3}
$$

und man erhält:

$$
-b_3 u_3 \frac{d^3 y}{d u^3} + u^2 (b_2 - 6 b_3) \frac{d^2 y}{d u^2} + u (2 b_2 - 6 b_3 - b_1) \frac{d y}{d u} + (b_0 + a_0 u) y = 0,
$$

welche wirklich die Gestalt der Gleichung (25) hat.

Setzt man in  $(25)$ :

$$
y = x^k z
$$

464

Spitzer.

und wählt k dermassen, dass:

$$
(21) \t a3 k (k+1) (k+2) + a2 k (k+1) + a1 k + a0 = 0
$$

ist, so erhält man:

$$
a_3 x^2 z''' + (a_2 + 3 a_3 k) x z'' + [3 a_3 k(k-1) + 2 a_2 k + a_1] z' + b_0 z = 0
$$

welche Gleichung wir vorhin integrirten.

Wir können nicht unterlassen, auf die auffallende Analogie, welche zwischen dem Integrale der Gleichung:

$$
(a_n + b_n x) y^{(n)} + (a_{n-1} + b_{n-1} x) y^{(n-1)} + \dots + (a_1 + b_1 x) y' +
$$
  
+ 
$$
(a_0 + b_0 x) y = 0
$$

und dem Integrale der Gleichung:

$$
x^{n}(a_{n} + b_{n}x)y^{(n)} + x^{n-1}(a_{n-1} + b_{n-1}x)y^{(n-1)} + \dots +
$$
  
+ 
$$
x(a_{1} + b_{1}x)y' + (a_{0} + b_{0}y)y = 0
$$

stattfindet, aufmerksam zu machen. Ersterer genügt man, abgesehen von den Ausnahmsfällen, durch einen Ausdruck folgender Form:

$$
y=\ldots e^{xx}\frac{d^{m_3}}{dx^{m_3}}\bigg\{e^{\gamma x}\frac{d^{m_2}}{dx^{m_2}}\bigg[e^{3x}\frac{d^{m_1}}{dx^{m_1}}\bigg(\frac{e^{ax}}{(m+x)^2}\bigg)\bigg]\bigg\}\ldots
$$

hingegen letzterer durch einen Ausdruck, der die Form hat:

$$
y=\ldots x^k\frac{d^{n_3}}{dx^{n_3}}\bigg\{x^e\frac{d^{n_2}}{dx^{n_2}}\bigg[x^b\frac{d^{n_1}}{dx^{n_1}}\bigg(\frac{x^a}{(n+x)^{\lambda_1}}\bigg)\bigg]\bigg\}\ldots
$$

welcher sich also von dem ersten Ausdruck blos dadurch unterscheidet, dass statt den Exponentialgrössen Potenzen erscheinen.

#### Integration der Gleichung

$$
(26) \t\t y^{(n)} = x^m(Ax y' + By)
$$

### mittelst bestimmter Integrale.

Wir setzen das Integrale obiger Differentialgleichung in folgender Form voraus:

$$
(27) \t\t y = \int_{u_1}^{u_2} (u \, x) V du
$$

Integration verschiedener linearer Differentialgleichungen.  $465$ vnload from The Biodiversity Heritage Library http://www.biodiversitylibrary.org/; www.biologiezent

unter V und  $\psi (u\,)$  Functionen von u und ux, und unter  $u_1$  und  $u_2$ constante Zahlen verstanden.

Aus (27) folgen:

$$
y' = \int_{u_1}^{u_2} u \psi'(u \, x) V du
$$
  

$$
y^{(n)} = \int_{u_1}^{u_2} u^{n} \psi^{(n)}(u \, x) V du
$$

und werden diese Werthe in (26) substituirt, so erhält man

$$
\int\limits_{u_1}^{u_2} \left\{ u^n \psi^{(n)}(u\,x) - Ax^{m+1} u \psi'(u\,x) - B x^m \psi(u\,x) \right\} du = 0.
$$

Das mittlere Glied des links stehenden Ausdruckes lässt sich trans formiren, es ist nämlich:

$$
-\int_{u_1}^{u_2} K x^{m+1} u \psi'(u \, x) \, du = -A x^m \left\{ \nabla u \psi(u \, x) \right\}_{u_1}^{u_2} +
$$
  
+ 
$$
A \int_{u_1}^{u_2} x^m \psi(u \, x) \frac{d(\nabla u)}{du} \, du.
$$

Man hat demnach:

$$
-A x^{m} \left\{ V u \psi (u x) \right\}_{u_{1}}^{u_{2}} + \int_{u_{1}}^{u_{2}} \left\{ u^{n} \psi^{(n)} (u x) V + A x^{m} \psi (u x) \frac{d (V u)}{d u} - B V x^{m} \psi (u x) \right\} du = 0.
$$

Setzt man nun

(28) 
$$
\psi^{(n)}(u\,x) = u^m\,x^m\,\psi(u\,x),
$$

so geht obige Gleichung über in

$$
-A x^{m} \Big\{ \nabla u \psi (u \, x) \Big\}_{u_{1}}^{u_{2}} + x^{m} \int_{u_{1}}^{u_{2}} \psi (u \, x) \Big\{ \nabla u^{m+n} + A \frac{d(\nabla u)}{du} - B \, V \Big\} \, du = 0
$$

Sitzb. d. mathem.-naturw. Cl. XXVI. Bd. I. Hft. 30

466 Spitzer.

und dieser genügt man, wenn man *V* so wählt, dass  
(29) 
$$
Vu^{m+n} + A \frac{d (Vu)}{du} - B V = 0
$$

und die Integrationsgrenzen so, dass

$$
(30) \qquad \qquad \left\{ V u \psi(ux) \right\}_{u_1}^{u_2} = 0
$$

wird. Aus (29) folgt:

$$
V = u^{\frac{B}{A}} - 1 e^{-\frac{u^{m+n}}{A(m+n)}}
$$

und dies in (30) substituirt, gibt die Gleichung:

$$
\frac{B}{u^A}e^{-\frac{u^{m+n}}{A(m+n)}}\psi(u\,) = 0
$$

der man, falls A und B und  $m + n$  positiv sind, genügt für  $u = 0$  und  $u = \infty$ . Es ist somit das Integral der vorgelegten Gleichung:

$$
y = \int_{a}^{\infty} \psi(ux) u^{\frac{B}{A}} - 1 e^{-\frac{u^{m+n}}{A(m+n)}} dx,
$$

wobei zu bemerken ist, dass  $\psi(x)$  aus der Gleichung:

$$
\psi^{(n)}(x) = x^m \psi(x)
$$

bestimmt werden muss, welche für ganze positive Werthe von m und n durch Kummer in Crelle's Journal, Band 16, integrirt wurde.

#### Integration der Gleichung

(31) 
$$
y^{(n)} = x^m (A x^2 y'' + B x y' + C y).
$$

Wir setzen auch hier das Integrale obiger Differentialgleichung in folgender Form voraus

$$
y=\int\limits_{u_{1}}^{u_{2}}\psi\left( u\,x\right) Vdu
$$

unter V und  $\psi$  (ux) Functionen von u und ux. und unter  $u_1$  und  $u_2$ constante Zahlen verstanden.

Integration verschiedener linearer Differentialgleichungen.  $467$ vnload from The Biodiversity Heritage Library http://www.biodiversitylibrary.org/; www.biologiezent

Werden die Werthe

$$
y' = \int_{u_1}^{u_2} u \psi' \quad (u \, x) \, V du
$$
  

$$
y'' = \int_{u_1}^{u_2} u^2 \psi'' \quad (u \, x) \, V du
$$
  

$$
y^{(n)} = \int_{u_1}^{u_2} u^n \psi^{(n)} (u \, x) \, V du
$$

in die Gleichung (31) substituirt, so erhält man:

$$
\int_{u_1}^{u_2} \psi^{(n)}(ux) - Ax^{m+2}u^2 \psi'(ux) - Bx^{m+1}u \psi'(ux) - Cx^m \psi(ux) \Big\} V du = 0.
$$

Die beiden hier vorkommenden Integrale

$$
- A \int_{u_1}^{u_2} x^{m+2} u^2 \psi''(ux) V du
$$
  
- 
$$
B \int_{u_1}^{u_2} x^{m+1} u \psi'(u x) V du
$$

geben nach der Methode des theilweisen Integrirens behandelt, respective die Ausdrücke

$$
Ax^{m}\left\{-u^{2}x V\psi'(ux)+\frac{d(u^{2} V)}{du}\psi(ux)\right\}-Ax^{m}\int_{u_{1}}^{u_{2}}\psi(ux)\frac{d^{2}(u^{2} V)}{du^{2}}du
$$
  

$$
-Bx^{m}\left\{u V\psi(ux)\right\}+Bx^{m}\int_{u_{1}}^{u_{2}}\psi(ux)\frac{d(u V)}{du}du
$$

und führt man diese Werthe in (31) ein, so erhält man:

$$
(32) - Ax^{m+1} \left\{ u^2 V \psi'(u \, x) \right\} + x^m \left\{ \psi(u \, x) \left[ A \frac{d(u^2 V)}{du} - Bu V \right] \right\} + \\ \frac{30}{v} + C \left[ A \frac{d(u^2 V)}{du} - Bu V \right] + C \left[ A \frac{d(u^2 V)}{du} - Bu V \right] + C \left[ A \frac{d(u^2 V)}{du} - Hu V \right] + C \left[ A \frac{d(u^2 V)}{du} - Hu V \right] + C \left[ A \frac{d(u^2 V)}{du} - Hu V \right] + C \left[ A \frac{d(u^2 V)}{du} - Hu V \right] + C \left[ A \frac{d(u^2 V)}{du} - Hu V \right] + C \left[ A \frac{d(u^2 V)}{du} - Hu V \right] + C \left[ A \frac{d(u^2 V)}{du} - Hu V \right] + C \left[ A
$$

468 Spitzer.

$$
+\int_{u_1}^{u_2} \left\{ u^n V \psi^{(n)}(ux) + x^m \right\} - A \frac{d^2(u^2 V)}{du^2} + B \frac{d(u V)}{du} - C V \Big] \psi(ux) \left\{ du = 0. \right\}
$$

Setzt man jetzt:

$$
\psi^{(n)}(u\,x) = u^m\,x^m\,\psi\,(u\,x),
$$

so gestaltet sich die Gleichung (32) folgendermassen

$$
-Ax^{m+1}\left\{u^{2}V\psi'(ux)\right\}_{u_{1}}^{u_{2}}+x^{m}\left\{\psi(ux)\left[A\frac{d(u^{2}V)}{du}-BuV\right]\right\}_{u_{1}}^{u_{2}}++x^{m}_{u_{1}}\psi(ux)\left\{u^{m+n}V-A\frac{d^{2}(u^{2}V)}{du^{2}}+B\frac{d(uV)}{du}-CV\right\}du=0
$$

und dieser genügt man, wenn man  $V$  so wählt, auf dass folgende Differentialgleichung

(33) 
$$
u^{m+n}V - A \frac{d^{2}(u^{2}V)}{du^{2}} + B \frac{d(uV)}{du} - CV = 0
$$

erfüllt wird, ferner die Integrationsgrenzen  $u_1$  und  $u_2$  so, dass zu gleicher Zeit die beiden Gleichungen:

(34)  

$$
\{u^2 V \psi'(u \, x)\}^{u_2}_{u_1} = 0
$$

$$
\{\psi(u \, x) \left[ A \frac{d(u^2 V)}{du} - Bu V \right]^{u_2}_{u_1} = 0
$$

stattfinden.

Hat man daher eine Gleichung von der Form

(31) 
$$
y^{(n)} = x^m [Ax^2y'' + Bxy' + Cy]
$$

zu integriren, so setze man

$$
y=\int\limits_{u_1}^{u_2} (u\,x)\,Vd\,u,
$$

bestimme dann  $\psi(x)$  und V aus folgenden 2 Differentialgleichungen:

Integration verschiedener linearer Differentialgleichungen. 469

(33) 
$$
u^{m+n}V - A \frac{d^{2}(u^{2}V)}{du^{2}} + B \frac{d(uV)}{du} - CV = 0,
$$

die in der Regel einfacher gebaut sind, als die vorgelegte, und deren Integration uns, somit meistentheils weniger Schwierigkeiten darbieten wird.

Sei das Integrale der ersten dieser beiden Gleichungen:

$$
\psi(x) = C_1 \psi_1(x) + C_2 \psi_2(x) + \ldots + C_n \psi_n(x)
$$

und das Integrale der zweiten Gleichung:

$$
V = A_1 V_1 + A_2 V_2
$$

unter  $C_1$ ,  $C_2$ , ...  $C_n$ ,  $A_1$ ,  $A_2$  willkürliche Constante verstanden, so kann man das Product  $V\psi(ux)$  und folglich auch y als einen, mit  $n+1$  willkürlichen Constanten versehenen Ausdruck betrachten.

Führt man alsdann die gefundenen Werthe von Vund  $\psi(x)$  in die beiden Gleichungen

$$
u^2 V \psi'(ux) = 0
$$

$$
\left[ A \frac{d(u^2 V)}{du} - Bu V \right] \psi(ux) = 0
$$

ein, und lassen sich für u solche 2 constante Zahlen auffinden, die, etwa durch Specialisirung einiger der willkürlichen Constanten, beiden Gleichungen zugleich genügen, so kann man diese 2 Zahlen als Inte grationsgrenzen  $u_1$  und  $u_2$  des Integrales betrachten, und hat somit die vorgelegte Aufgabe gelöst, falls das gewonnene Integrale innerhalb der Integrationsgrenzen weder unbestimmt noch unendlich wird.

Die Gleichung (33) gibt geordnet:

$$
(34) \; Au^3 \frac{d^2 V}{du^2} + (4A - B) u \frac{d V}{du} + (2A - B + C - u^{m+n}) \; V = 0.
$$

Setzt man hierein

$$
u^{m+n}=t,
$$

so ist:

$$
\frac{dV}{du} = (m+n)u^{m+n-1} \frac{dV}{dt}
$$
  

$$
\frac{d^2V}{du^2} = (m+n)^2 u^{2m+2n-2} \frac{d^2V}{dt^2} + (m+n)(m+n-1) u^{m+n-2} \frac{dV}{dt}
$$

470 Spitzer. vnload from The Biodiversity Heritage Library http://www.biodiversitylibrary.org/; www.biologiezent

und durch dies geht die Gleichung (34) über in

$$
A(m+n)^2 t^2 \frac{d^2 V}{dt^2} + (m+n) [A(m+n) + 3 A - B] t \frac{d V}{dt} + (2 A - B + C - t) V = 0
$$

die mit der von uns bereits integrirten Gleichung (18) übereinstimmt.

#### Integration der Gleichung

(35) 
$$
y^{(u)} = x^m (Ax^3y''' + B x^3y'' + Cxy' + Dy).
$$

Wir setzen wieder  $y$  in folgender Form voraus:

$$
y = \int_{u_1}^{u_2} \psi(ux) V du
$$

und erhalten, dies in (35) substituirend:

$$
(36)\int\limits_{u_1}^{u_2} \left\{ u^u \psi^{(u)}(ux) - Ax^{m+3} u^3 \psi'''(ux) - B x^{m+2} u^2 \psi''(ux) - C x^{m+1} u \psi'(ux) - D x^m \psi(ux) \right\} V du = 0.
$$

Die drei in diesem Ausdrucke vorkommenden Integrale:

$$
- A \int_{u_1}^{u_2} x^{m+3} u^3 \psi'''(u \, x) V du
$$
  

$$
- B \int_{u_1}^{u_2} x^{m+2} u^2 \psi''(u \, x) V du
$$
  

$$
- C \int_{u_1}^{u_2} x^{m+1} u \psi'(u \, x) V du
$$

geben, nach der Methode des theilweisen Integrirens behandelt, respective die Ausdrücke:

$$
A x^{m} \left\{ -x^{2} u^{3} V \psi''(u x) + x \psi'(u x) \frac{d(u^{3} V)}{du} - \psi(u x) \frac{d^{2}(u^{3} V)}{du^{2}} \right\} + A x^{m} \int_{u_{1}}^{u_{2}} \psi(u x) \frac{d^{3}(u^{3} V)}{du^{3}} du
$$

vnload from The Biodiversity Heritage Library http://www.biodiversitylibrary.org/; www.biologiezent Integration verschiedener linearer Differentialgleichungen. 471

$$
B x^m \left\{ -x u^2 V \psi'(u x) + \psi(u x) \frac{d(u^2 V)}{du} \right\} - B x^m \int_{u_1}^{u_2} \psi(u x) \frac{d^2(u^2 V)}{du^2} du
$$
  
-  $C x^m \left\{ u V \psi(u x) \right\} + C x^m \int_{u_1}^{u_2} \psi(u x) \frac{d(u V)}{du} du$ 

und führt man dieselben in (36) ein, so erhält man:

$$
-Ax^{m+2}\left\{u^3V\psi''(ux)\right\}^{\frac{u_2}{2}}+x^{m+1}\left\{\psi'(ux)\left[A\frac{d(u^3V)}{du}-Bu^2V\right]\right\}^{\frac{u_2}{2}}+\\(37) +x^m\left\{\psi(ux)\left[-A\frac{d^2(u^3V)}{du^2}+B\frac{d(u^2V)}{du}-CuV\right]\right\}^{\frac{u_2}{2}}+\\+\int_{u_1}^{u_2}\left\{\frac{u^2(u^2V)}{du^2}+x^m\psi(ux)\left[A\frac{d^3(u^3V)}{du^3}-B\frac{d^2(u^2V)}{du^2}+\right.\right.\\+C\frac{d(uV)}{du}-DV\left.\right\}\left\{du=0.\right\}
$$

Setzt man jetzt:

$$
\psi^{(n)}(ux)=u^mx^m\psi(ux),
$$

so gestaltet sich die Gleichung (37) folgendermassen:

$$
-A x^{m+2} \{ u^3 V \psi''(u \, x) \}^{\frac{u_2}{2}} + x^{m+1} \{ \psi'(u \, x) \left[ A \, \frac{d(u^3 V)}{du} - B u^2 V \right] \}^{\frac{u_2}{2}} +
$$
  
+ 
$$
x^m \{ \psi(u \, x) \left[ -A \frac{d^2(u^3 V)}{du^2} + B \frac{d(u^2 V)}{du} - Cu V \right] \}^{\frac{u_2}{2}} +
$$
  
+ 
$$
x^m \int_{u_1}^{u_2} (u \, x) \{ u^{m+n} V + A \frac{d^3(u^3 V)}{du^3} - B \frac{d^2(u^2 V)}{du^2} + C \frac{d(u V)}{du} -
$$
  
- 
$$
D V \} du = 0
$$

und dieser genügt man, wenn man V so wählt, auf dass folgende Differentialgleichung:

vnload from The Biodiversity Heritage Library http://www.biodiversitylibrary.org/; www.biologiezent  $472$ Spitzer.

(38)  $u^{m+n}V + A \frac{d^3(u^3 V)}{du^3} - B \frac{d^2(u^2 V)}{du^2} + C \frac{d(u V)}{du} - D V = 0$ 

erfüllt wird, ferner die Integrationsgrenzen u<sub>1</sub> und u<sub>2</sub> so, dass zu gleicher Zeit die drei Gleichungen:

$$
\left\{ u^3 V \psi''(ux) \right\}_u^{\frac{u_2}{2}} = 0
$$
  

$$
\left\{ \psi'(ux) \left[ A \frac{d(u^3 V)}{du} - B u^2 V \right] \right\}_u^{\frac{u_2}{2}} = 0
$$
  

$$
\left\{ \psi(ux) \left[ -A \frac{d^2(u^3 V)}{du^2} + B \frac{d(u^2 V)}{du} - Cu V \right] \right\}_u^{\frac{u_2}{2}} = 0
$$

stattfinden.

Hat man daher eine Gleichung der Form:

$$
y^{(n)} = x^m (A x^3 y'' + B x^2 y'' + C x y' + D y)
$$

zu integriren, so setze man:

$$
y=\int_{u_1}^{u_2} (u\,x)\,Vd\,u,
$$

bestimme dann  $\psi(x)$  und V aus folgenden 2 Differentialglei chungen

$$
\psi^{(n)}(x) = x^m \psi(x)
$$
  
(38) 
$$
u^{m+n} V + A \frac{d^3(u^3 V)}{du^3} - B \frac{d^2(u^2 V)}{du^2} + C \frac{d(u V)}{du} - D V = 0
$$

die offenbar einfacher gebaut sind, als die Vorgelegte. Seien die Integrale der beiden eben angegebenen Gleichungen:

$$
\psi(x=) C_1 \psi_1(x) + C_2 \psi_2(x) + \ldots + C_n \psi_n(x)
$$

$$
V = A_1 V_1 + A_2 V_2 + A_3 V_3
$$

unter  $C_1$  ,  $C_2$  , ...  $C_n$  ,  $A_1$  ,  $A_2$  ,  $A_3$  willkürliche Constante verstanden, so kann man das Product  $V\psi(u\,x)$  und folglich auch  $y$  als einen, mit  $n+2$  willkürlichen Constanten versehenen Ausdruck betrachten. Führt man alsdann die gefundenen Werthe von V und  $\psi(x)$  in die 3 Gleichungen:

Integration verschiedener linearer Differentialgleichungen.

473

$$
u^3 V \psi''(ux) = 0
$$
  
\n
$$
\psi'(ux) \left[ A \frac{d}{du} (u^3 V) - B u^2 V \right] = 0
$$
  
\n
$$
\psi(ux) \left[ -A \frac{d^2}{du^2} (u^3 V) + B \frac{d(u^2 V)}{du} - CuV \right] = 0
$$

ein, und lassen sich für  $u$  solche 2 constante Zahlen auffinden, die allen 3 Gleichungen zugleich genügen (eine Specialisirung einiger der willkürlichen Constanten dürfte hiezu zweckentsprechend sein), so kann man diese Zahlen als Integrationsgrenzen  $u_1$  und  $u_2$  des Integrales betrachten, und hat somit die vorgelegte Aufgabe gelöst, falls das gewonnene Integrale innerhalb der Integrationsgrenzen weder unbestimmt noch unendlich wird.

Die Gleichung (38) gibt geordnet:

$$
(39) \quad A \, u^s \frac{d^s V}{du^s} + (9A - B) u^s \frac{d^2 V}{du^2} + (18A - 4B + C) u \frac{dV}{du} + (6A - 2B + C - D + u^{m+n}) V = 0.
$$

Setzt man:

$$
u^{m+n}=t.
$$

$$
\quad \ \ \, \text{so} \,\, \text{ist}:
$$

$$
\frac{dV}{du} = (m+n)u^{m+n-1} \frac{dV}{dt}
$$
\n
$$
\frac{d^2V}{du^2} = (m+n)^2 u^{2m+2n-2} \frac{d^2V}{dt^2} + (m+n)(m+n-1)u^{m+n-2} \frac{dV}{dt}.
$$
\n
$$
\frac{d^3V}{du^2} = (m+n)^3 u^{3m+3n-3} \frac{d^3V}{dt^3} + 3(m+n)^2 (m+n-1)^{2m+2n-3} \frac{d^2V}{dt^2} + (m+n)(m+n-1) (m+n-2)u^{m+n-3} \frac{dV}{dt},
$$

Durch Einführung dieser Werthe geht die Gleichung (39) über in:

$$
A(m+n)^{3}t^{3}\frac{d^{3}V}{dt^{3}} + (m+n)^{2}[3A(m+n-1)+9A-B]t^{2}\frac{d^{2}V}{dt^{2}} +
$$
  
+
$$
(m+n)[A(m+n-1)(m+n-2)+(9A-B)(m+n-1)+
$$
  
+
$$
18A-4B+C]t^{d}\frac{dV}{dt} + (6A-2B+C-B+t)V = 0
$$

und diese stimmt der Form nach ganz mit der Gleichung (25) überein, deren Integration uns gelungen.

Die Differentialgleichung:

vnload from The Biodiversity Heritage Library http://www.biodiversitylibrary.org/; www.biologiezent

474

#### Spitzer.

$$
y^{(n)} = x^m \big[ A_r x^r y^{(r)} + A_{r-1} x^{r-1} y^{(r-1)} + \ldots + A_1 x y' + A_0 y \big]
$$

gestattet eine ähnliche Vorgangsweise, setzt man nämlich das Integrale derselben in der Form:

$$
y = \int_{u_1}^{u_2} \psi(u \, x) \, V \, d\, u
$$

voraus, so kömmt man, den früheren Weg betretend, zu einer Differentialgleichung  $n^{\text{ten}}$  Grades, welche zur Bestimmung von  $\psi(x)$ ; und zu einer Differentialgleichung rten Grades, welche zur Bestimmung von V dient, und welche durch die beiden Substitutionen:

$$
u^{m+n}=t\ ,\ V=t^kz
$$

bei schicklicher Wahl von k die Gestalt annimmt:

$$
a_r t^{r-1} \frac{d^r z}{dt^r} + a_{r-1} t^{r-2} \frac{d^{r-1} z}{dt^{r-1}} + \ldots + a_2 t \frac{d^2 z}{dt^2} + a_1 \frac{dz}{dt} + a_0 z = 0.
$$

#### Integration der Gleichung

(40) 
$$
a_m x^{m-1} y^{(m)} + a_{m-1} x^{m-2} y^{(m-1)} + \ldots + a_2 x y'' + a_1 y' +
$$
  
+  $a_0 y = 0.$ 

Bei gar mannigfachen Gelegenheiten kamen wir auf Gleichungen der eben jetzt angeschriebenen Form; uns gelang auch in den beiden Fällen, wo  $m=2$  und  $m=3$  ist, ferner für  $m=4$  in mehreren speciellen Fällen die Integration derselben mittelst Differentialquotienten von allgemeiner Ordnungszahl; aber für grössere Werthe von m ist dieser Weg im Allgemeinen nicht anwendbar, wir sind daher genöthigt, die Integration dieser Gleichungen auf andere Weise zu versuchen, und liefern hier die Resultate, zu denen wir gekommen.

Wir setzen das Integrale obiger Gleichung voraus in der Gestalt:

$$
y=\int_{u_1}^{u_2}V du,
$$

wo V eine, einstweilen noch unbestimmte Function von u, ferner  $u_1$ und u<sub>2</sub> constante Zahlen bedeuten: und erhalten, wenn wir die, von Professor Petzval in seinem Werke: "Integration der linearen Integration verschiedener linearer Differentialgleichungen.

475

Differentialgleichungen Band 1, pag. 335 gebrauchten Bezeichnungen annehmen, und demnach:

$$
U_0 = a_1 u + a_0
$$
  
\n
$$
U_1 = a_2 u^2
$$
  
\n
$$
U_2 = a_3 u^3
$$
  
\n
$$
U_{m-1} = a_m u^m
$$

setzen, folgende Gleichung zur Bestimmung von V:

$$
a_m(u^m V)^{(m-1)} - a_{m-1}(u^{m-1} V)^{(m-2)} + \ldots + (-1)^{m-3} a_3 (u^3 V)'' +
$$
  
+ 
$$
(-1)^{(m-2)} a_2 (u^3 V)' + (-1)^{m-1} (a_1 u + a_0) V = 0,
$$

und diese lässt sich, wie leicht einzusehen, auf folgende Weise schreiben:

(41) 
$$
b_m u^m V^{(m-1)} + b_{m-1} u^{m-1} V^{(m-2)} + b_{m-2} u^{m-2} V^{(m-3)} + \ldots
$$

$$
+ b_3 u^3 V'' + b_2 u^2 V + (b_1 u + b_0) V = 0,
$$

wobei  $b_0$   $b_1$   $b_2$ ...  $b_m$  bestimmte Constante bedeuten, die aus den gegebenen Constanten  $a_0$   $a_1$   $a_2$ ...  $a_m$  leicht abgeleitet werden können.  $\rightarrow$ 

Ist das Integrale derselben:

$$
V = C_1 V_1 + C_2 V_2 + C_3 V_3 + \ldots + C_{m-1} V_{m-1}
$$

gefunden, so kann man zur Berechnung der constanten Grenzen ut. u<sub>2</sub> des Integrales schreiten, man hat nämlich folgende, gleichzeitig bestehende Gleichungen zur Bestimmung derselben:

$$
e^{ux} u^m V = 0
$$
  
\n
$$
e^{ux} [a_{m-1} u^{m-1} V - a_m (u^m V)'] = 0
$$
  
\n
$$
e^{ux} [a_{m-2} u^{m-2} V - a_{m-1} (u^{m-1} V)' + a_m (u^m V)'] = 0
$$
  
\n
$$
e^{ux} [a_3 u^3 V - a_4 (u^4 V)' + a_5 (u_5 V)'' - \dots
$$
  
\n
$$
+ (-1)^{m-3} a_m (u^m V) {m-3} ] = 0
$$
  
\n
$$
e^{ux} [a_3 u^2 V - a_3 (u^3 V)' + a_4 (u^4 V)'' - \dots
$$
  
\n
$$
+ (-1)^{m-3} a_{m-1} (u^{m-1} V) {m-3} + (-1)^{m-2} a_m (u^m V) {m-2} ] = 0.
$$

Die Gleichung (41) lässt sich vereinfachen, führt man nämlich in dieselbe eine neue, unabhängige Variable w ein, durch die Substitution:

vnload from The Biodiversity Heritage Library http://www.biodiversitylibrary.org/; www.biologiezent

476 Spitzer.

$$
u = \frac{1}{w}
$$

so nimmt dieselbe folgende Form an:

$$
(42) c_m w^{m-1} \frac{d^{m-1} V}{d w^{m-1}} + c_{m-1} w^{m-2} \frac{d^{m-2} V}{d w^{m-2}} + \ldots + c_3 w^2 \frac{d^2 V}{d w^2} +
$$
  
+  $c_2 w \frac{d V}{d w} + (c_1 w + c_0) V = 0,$ 

wo  $c_0$ ,  $c_1$ ,  $c_2$ , ...  $c_m$  bestimmte Constante bedeuten.

Es ist klar, dass wir auch direct zu dieser Gleichung hätten kommen können, wenn wir nämlich das Integrale der Gleichung (40) gleich in folgender Form vorausgesetzt hätten:

$$
y=\int\limits_{w_1}^{w_2}\,e^{\frac{x}{w}}\,V_1\,dw,
$$

wo  $V_1 = \frac{V}{m^2}$  ist.

Aber die Gleichung (42) gestattet noch eine weitere Vereinfachung, setzt man nämlich in dieselbe

$$
V=w^k W,
$$

so nimmt sie die Form:

$$
(43) g_m w^{m-1} \frac{d^{m-1} W}{d w^{m-1}} + g_{m-1} w^{m-2} \frac{d^{m-2} W}{d w^{m-2}} + \dots + g_3 w^2 \frac{d^2 W}{d w^2} +
$$
  
+  $g_2 w \frac{d W}{d w} + (g_1 w + g_0) W = 0$ 

an, und man kann jetzt k dermassen wählen, dass  $g_0 = 0$  und folglich die Gleichung  $(43)$  durch w abkürzbar wird. Thut man dies in der That, so kömmt man zu folgender Gleichung:

$$
g_m w^{m-2} \frac{d^{m-1} W}{d w^{m-1}} + g_{m-1} w^{m-3} \frac{d^{m-2} W}{d w^{m-2}} + \ldots + g_3 w \frac{d^2 W}{d w^2} +
$$
  
+ 
$$
g_2 \frac{d W}{d w} + g_1 W = 0,
$$

welche genau von derselben Form, wie die Gleichung (40) ist, nur um eine Ordnung niedriger.

Wenn man daher in die Gleichung:

Integration verschiedener linearer Differentialgleichungen.  $477$ 

 $(40)a_mx^{m-1}y^{(m)} + a_{m-1}x^{m-2}y^{(m-1)} + \ldots + a_2xy''+a_1y'+a_0y=0$ 

die Substitution:

$$
y = \int_{w_1}^{w_2} e^{\frac{w_2}{w}} w^k W du
$$

macht, unter W eine Function von w, unter  $k$ ,  $w_1$ ,  $w_2$  aber, bestimmte constante Zahlen verstanden, so erhält man zur Bestimmung von W eine lineare Differentialgleichung der m-1<sup>ten</sup> Ordnung, die genau von der Form der Gleichung (40) ist, und die daher wieder eine genau eben solche Behandlungsweise zulässt.

Thut man nun dies wiederholte Male, so kömmt man endlich zu einer Gleichung, die so aussieht

$$
x^2 y''' + a x y'' + b y' + c y = 0
$$

und deren Integrale uns bekannt ist.

Wir können daher in der Begel die Gleichung (40) als eine solche betrachten, deren Integrale wir anzugeben vermögen; wir sagen in der Regel, weil es auch denkbar ist, und nur zu oft wirklich vorkömmt, dass wir entweder keine, oder solche Integrationsgrenzen finden, zwischen denen das Integrale durch unendlich geht, oder un bestimmt wird, dass wir somit in diesen Fällen zu unbrauchbaren Formen geführt werden.

#### Integration der Gleichung

$$
x^{2m}\frac{d^2y}{dx^2} + Ax^m\frac{dy}{dx} + By = 0.
$$

Setzen wir in dieselbe:

$$
u=x^r,
$$

so erhalten wir

$$
r^{2}u^{2+\frac{2m-2}{r}}\frac{d^{2}y}{du^{2}}+r\left[Au^{1+\frac{m-1}{r}}+(r-1)u^{1+\frac{2m-2}{r}}\right]\frac{dy}{du}+By=0
$$

und diese vereinfacht sich für:

$$
r=1-m,
$$

denn man hat dann :

 $478$  Spitzer. Integration verschiedener linearer Differentialgleichnugen.

$$
(1-m)^{\frac{d^2y}{du^2}} + (1-m)(A-\frac{m}{u})\frac{dy}{du} + By = 0,
$$

welche geordnet sich so stellt:

$$
u(1-m)^{2}\frac{d^{2}y}{du^{2}} + (1-m)(A u-m)\frac{dy}{du} + B u y = 0
$$

und dies ist eine, nach unserer Methode leicht zu integrirende Glei chung.

#### Integration der Gleichung

 $x^2 y'' + x (A_1 + B_1 \log x) y' + [A_0 + B_0 \log x + C_0 (\log x)^2]y = 0.$ Setzen wir in dieselbe

$$
log x = t
$$

so kommen wir auf die Gleichung:

$$
\frac{d^2y}{dt^2} + (A_1 - 1 + B_1t)\frac{dy}{dt} + (A_0 + B_0t + C_0t^2)y = 0,
$$

welche von Liouville integrirt wurde. (Man siehe "Journal de l'école polytechnique," tom. XIII.)

# **ZOBODAT - www.zobodat.at**

Zoologisch-Botanische Datenbank/Zoological-Botanical Database

Digitale Literatur/Digital Literature

Zeitschrift/Journal: Sitzungsberichte der Akademie der Wissenschaften [mathematisch-naturwissenschaftliche](https://www.zobodat.at/publikation_series.php?id=7341) Klasse

Jahr/Year: 1858

Band/Volume: [26](https://www.zobodat.at/publikation_volumes.php?id=32025)

Autor(en)/Author(s): Spitzer Simon

Artikel/Article: Intergration verschieder linearerer [Differenzialgleichungen.](https://www.zobodat.at/publikation_articles.php?id=124560) 449-478